## Lista 3 – Computação Científica I (INE5231) – 2017s1 **Engenharia Mecˆanica – Universidade Federal de Santa Catarina**

- 1. Escreva um programa, em C, para para manipulação de datas, com três inteiros: dia, mês e ano. Com base nas entradas da data de nascimento de uma pessoa e da data atual, pede-se:
	- Calcule a idade exata da pessoa
	- Verifique se a pessoa é maior de idade
- 2. A partir da leitura de uma latitude, escreva um programa, em C, que informe a zona térmica correspondente. Seguem os intervalos aproximados:
	- Latitude entre -30◦ a 30◦ para "tropical"
	- Latitude entre -60◦ a -30◦ e entre 30◦ a 60◦ para "temperado"
	- Latitude entre -90◦ a -60◦ e entre 60◦ a 90◦ para "polar"

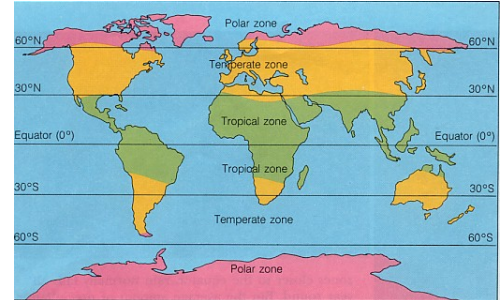

http://www.webquest.hawaii.edu/kahihi/sciencedictionary/images/degreemap.jpg

3. A temperatura média (°C) de Florianópolis é a seguinte (Wikipedia):

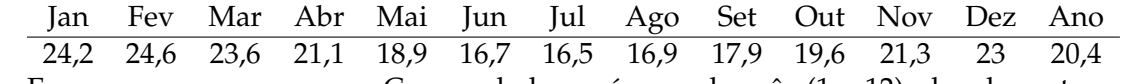

Escreva um programa, em C, que, dado o número do mês (1 a 12), devolva a temperatura média da cidade. Se o número do mês for diferente de 1 a 12, devolva a média anual. Utilize preferencialmente o switch-case (veremos vetores mais adiante).

4. Considere um retangulo, alinhado com os eixos do plano cartesiano, representado por duas coorde- ˆ nadas:  $(x_1, y_1)$  do canto esquerdo superior, e  $(x_2, y_2)$  do canto direito inferior (na orientação do eixos,  $x_1 < x_2$  e  $y_1 > y_2$ ). Escreva um programa, em C, que leia essas duas coordenadas de dois retângulos (8 valores reais), e exiba, na tela, as coordenadas do retângulo da interseção (4 valores reais). Se não houver interseção, exiba a mensagem "intersecao inexistente".

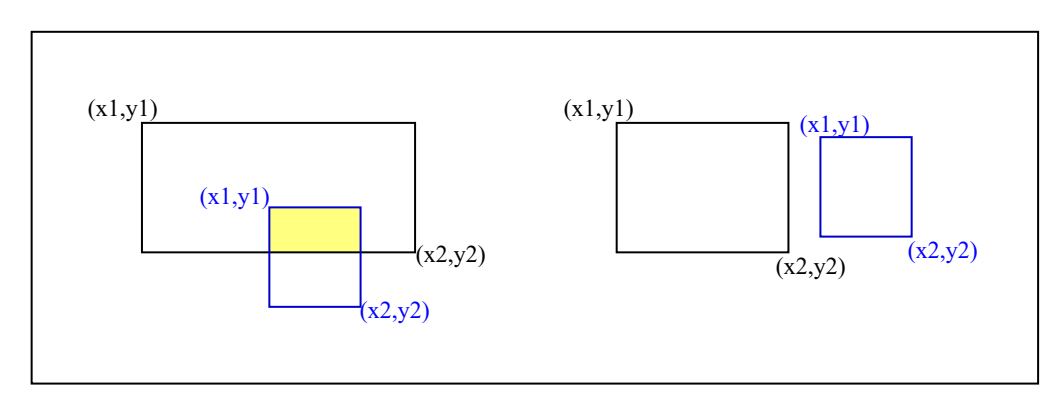

Dicas: os pontos do novo retângulo podem ser calculados com regras simples, implementadas por meio de *if*'s encadeados e operações de mínimo e máximo. Nem sempre existe intersecção entre dois retângulos. Considere a figura acima. No exemplo do lado esquerdo existem dois retângulos (um com contorno em preto, o outro em azul) que têm intersecção dada pela área preenchida (em amarelo), e, no lado direito, dois que não têm. O programa deve determinar o retângulo da interseção (se houver).

- 5. Imprima todos os números de 150 a 300.
- 6. Imprima a soma de 1 até 1000.
- 7. Imprima todos os multiplos de 3, entre 1 e 100. ´
- 8. Imprima os fatoriais de 1 a 10.

O fatorial de um número n é n \* n-1 \* n-2 ... até n = 1. Lembre-se de utilizar os parênteses.

O fatorial de  $0 \notin 1$ 

O fatorial de 1 é (0!)  $*$  1 = 1

- O fatorial de 2 é (1!)  $* 2 = 2$
- O fatorial de 3 é (2!)  $* 3 = 6$
- O fatorial de 4 é (3!)  $*$  4 = 24

Faça um for que inicie uma variável n (número) como 1 e fatorial (resultado) como 1 e varia n de 1 até 10:

```
1 || int fatorial = 1;
2 \parallel for (int n = 1; n <= 10; n++) {
3
4 \parallel }
```
9. No código do exercício anterior, aumente a quantidade de números que terão os fatoriais impressos, até 20, 30, 40. Em um determinado momento, além desse cálculo demorar, vai começar a mostrar respostas completamente erradas. Por quê?

Mude de int para long para ver alguma mudança.

- 10. Imprima os primeiros números da série de Fibonacci até passar de 100. A série de Fibonacci é a seguinte:  $0, 1, 1, 2, 3, 5, 8, 13, 21$ , etc... Para calculá-la, o primeiro elemento vale  $0$ , o segundo vale  $1$ , daí por diante, o n-ésimo elemento vale o (n-1)-ésimo elemento somado ao (n-2)-ésimo elemento (ex:  $8 = 5 + 3$ ).
- 11. Escreva um programa que, dada uma variavel x com algum valor inteiro, temos um novo x de acordo ´ com a seguinte regra:
	- se x é par,  $x = x / 2$
	- se x é impar,  $x = 3 \times x + 1$
- imprime x
- O programa deve parar quando x tiver o valor final de 1. Por exemplo, para  $x = 13$ , a saída será:  $40 \rightarrow 20 \rightarrow 10 \rightarrow 5 \rightarrow 16 \rightarrow 8 \rightarrow 4 \rightarrow 2 \rightarrow 1$
- 12. Imprima a seguinte tabela, usando for's encadeados:
	- 1 2 4 3 6 9 4 8 12 16 n n\*2 n\*3 .... n\*n
- 13. Leia um número  $n$  e escreva o quadrado e o cubo para inteiro de 2 a  $n$ .
- 14. Leia *n* números inteiros e, em seguida, escreva quantos são pares e quantos são ímpares.
- 15. Leia *n* números inteiros e, em seguida, escreva qual o maior deles.
- 16. Para os números inteiros de 1000 a 9999, imprimir os que têm a característica do exemplo a seguir:
	- $30 + 25 = 55$
	- $55^2 = 3025$
- 17. Leia um número inteiro e some todos os seus divisores.
- 18. Suponha que você invista seu dinheiro a juros fixos de r% ao mês. Após *n* meses, o seu investimento crescerá segundo a seguinte fórmula:

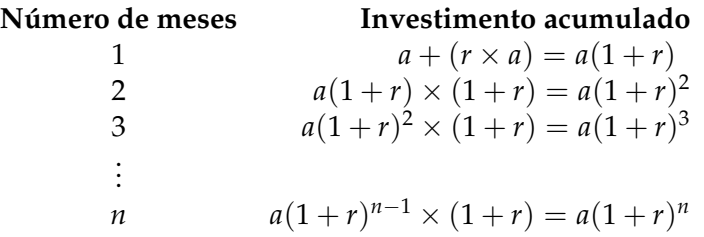

Calcule e escreva a tabela acima, dado um investimento inicial *a*, um número *n* de meses e juros de *r*%.

- 19. Crie uma classe para guardar um número inteiro positivo *n* com os seguintes métodos:
	- *inv*(*n*): inverte a ordem dos dígitos de *n*. Exemplo: *inv*(782) = 287.
	- *palindromo*(*n*): verifica se *n* é ou não palíndromo, ou seja, se *inv*(*n*) == *n*. Exemplos de palíndromos: 34543, 1, 99.
	- $primo(n)$ : verifica se *n* é primo, ou seja, que tem apenas dois divisores diferentes (1 e ele mesmo). Exemplos de primos: 2, 3, 5, ..., 577, ..., 997.
- 20. Escreva um programa, em Java, para o cálculo do máximo divisor comum (*MDC*) entre dois números inteiros positivos. O algoritmo de Euclides para o *MDC* entre *M* e *N* e dado por: ´
	- Se  $N > M$ , retorne  $MDC(N, M)$
	- Se  $N == 0$ , retorne M
	- Senão, retorne  $MDC(N, M\%)$  (onde % é o operador de resto da divisão inteira)

21. Escreva um programa, em Java, para o cálculo da função de Ackermann –  $A(x, y)$  –, dada por:

- Se  $x == 0$ ,  $A(x, y) = y + 1$
- Se  $y == 0$ ,  $A(x, y) = A(x 1, 1)$
- Senão,  $A(x, y) = A(x 1, A(x, y 1))$

Evite calcular o valor desta função para valores grandes de *x* e/ou *y*. Por exemplo, *A*(3, 4) gera mais de 10000 chamadas recursivas. Veja outras curiosidades em: http://pt.wikipedia.org/wiki/Função\_de\_Ackermann